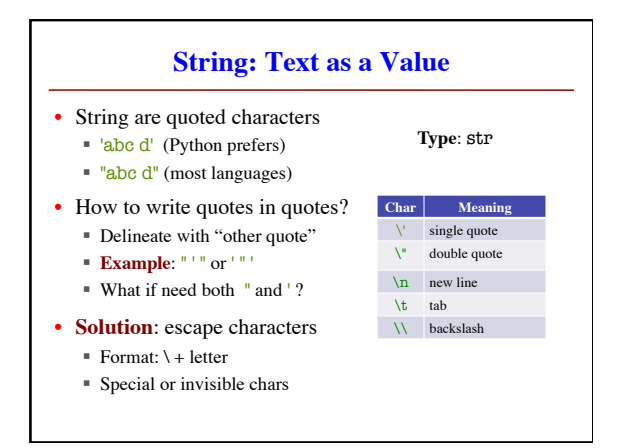

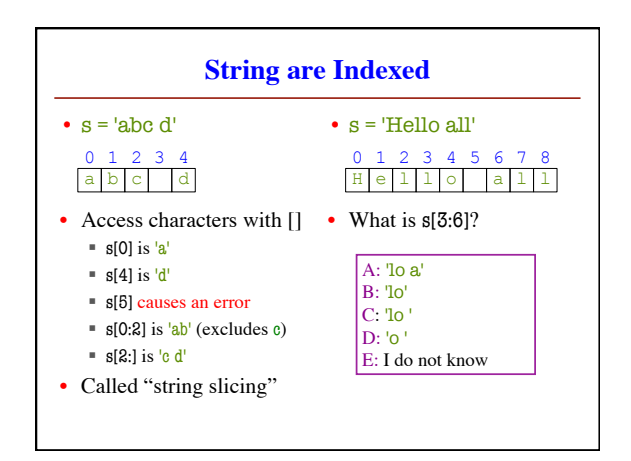

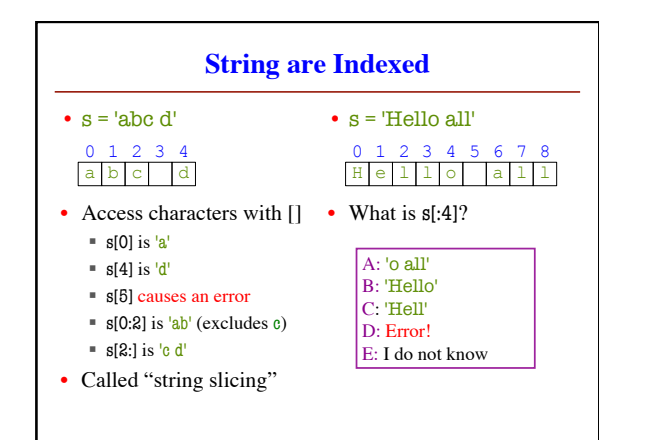

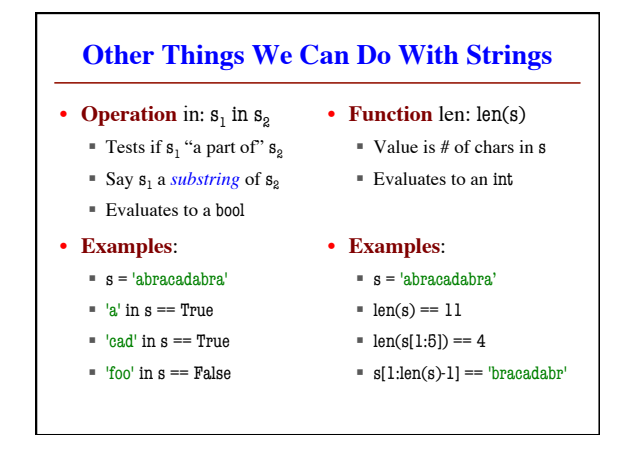

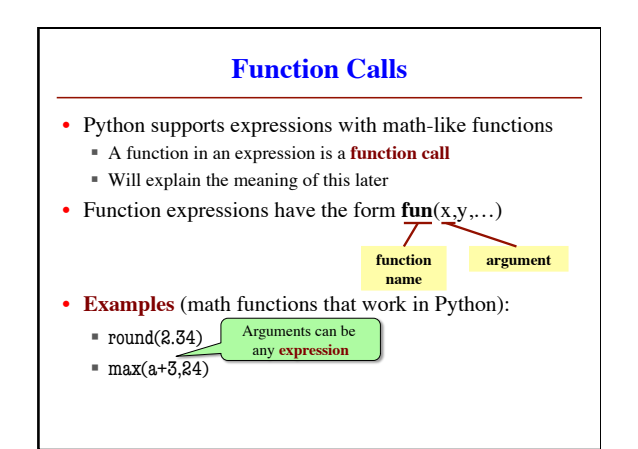

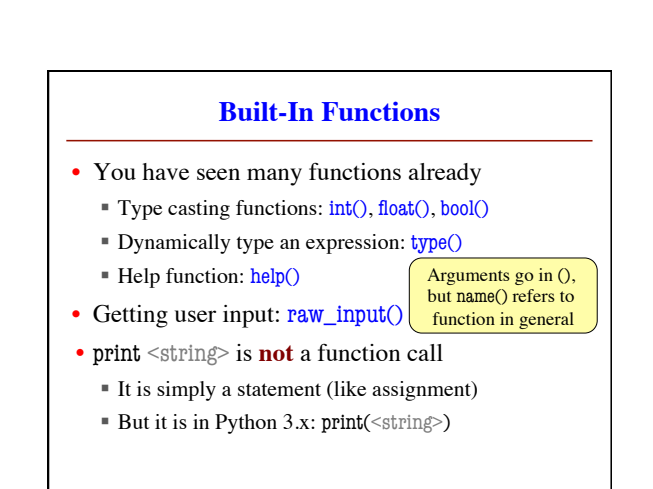

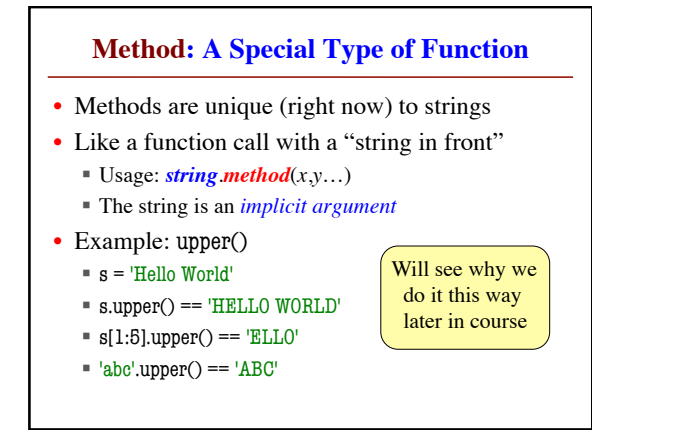

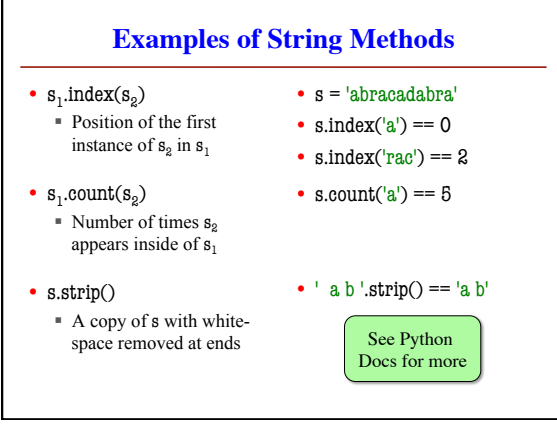

## **Built-in Functions vs Modules**

- The number of built-in functions is small ■ http://docs.python.org/2/library/functions.html
- Missing a lot of functions you would expect § **Example**: cos(), sqrt()
- **Module**: file that contains Python code
	- § A way for Python to provide optional functions
	- § To access a module, the import command
	- § Access the functions using module as a *prefix*

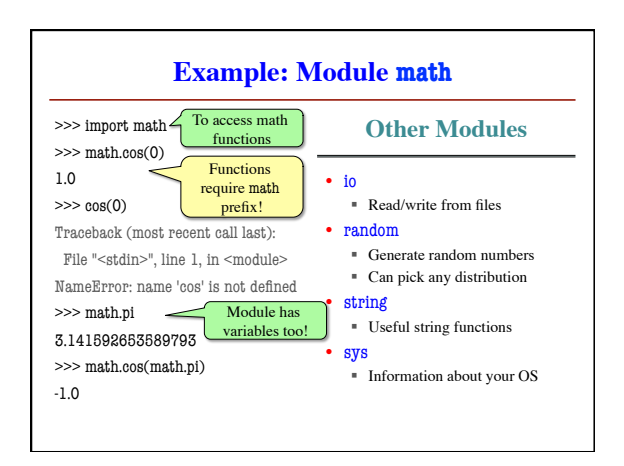

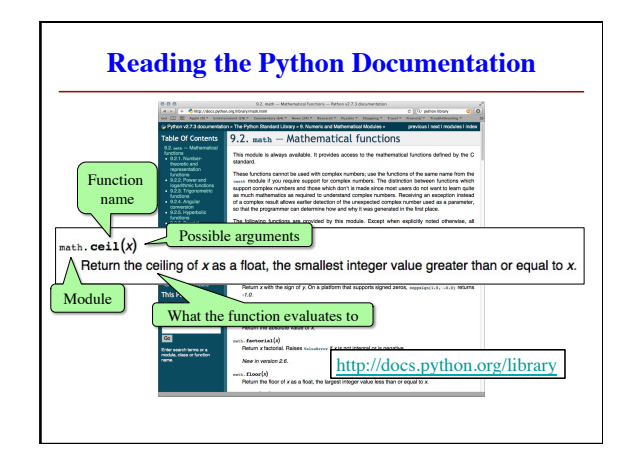

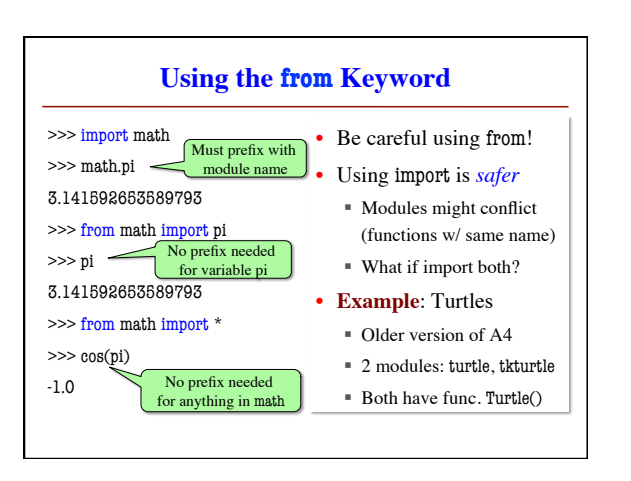